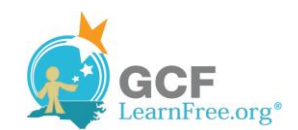

## **Query Criteria Quick Reference Guide**

*Below, you'll find a guide containing 20 of the most common criteria used in Access queries. While these criteria are all fairly simple, each one can help you carry out meaningful searches of your data. For a more comprehensive guide to criteria, consult Microsoft Office's official Examples of Query Criteria [\(http://office.microsoft.com/en](http://office.microsoft.com/en-us/access-help/examples-of-query-criteria-HA010066611.aspx)[us/access-help/examples-of-query-criteria-HA010066611.aspx\)](http://office.microsoft.com/en-us/access-help/examples-of-query-criteria-HA010066611.aspx).* 

*When entering the criteria, write them exactly as they are written in the second column, replacing x with your search term, or in the case of dates, replacing mm/dd/yyyy with the desired date.*

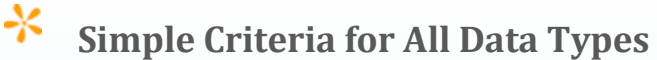

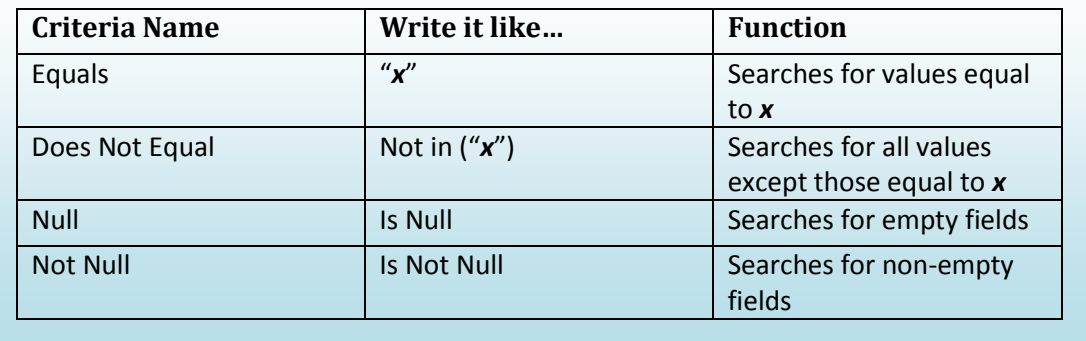

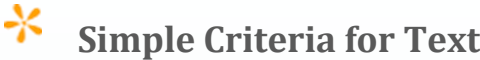

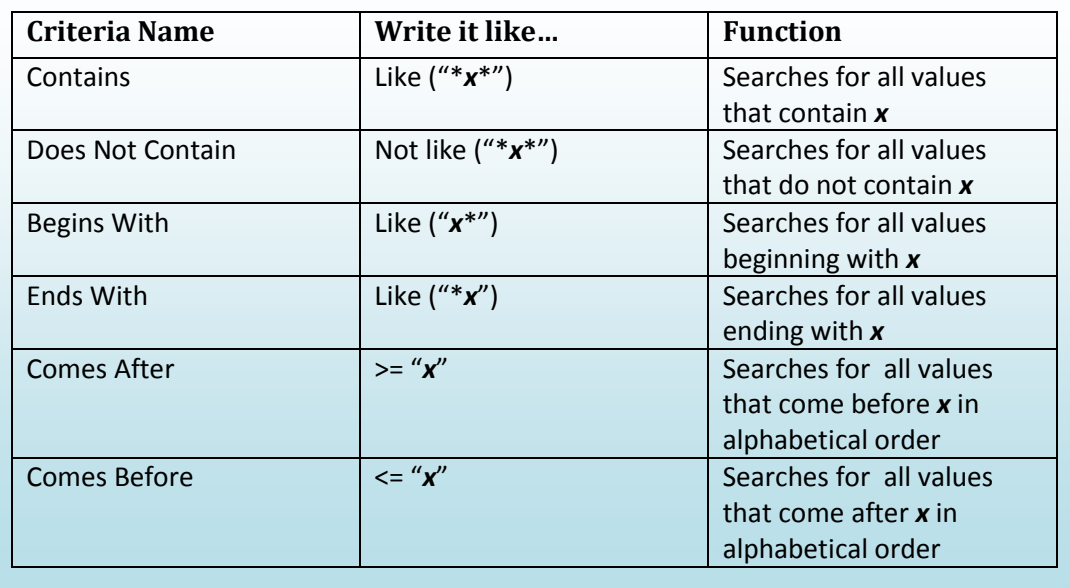

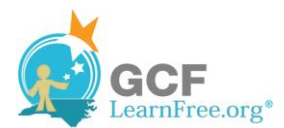

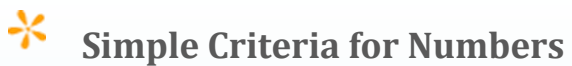

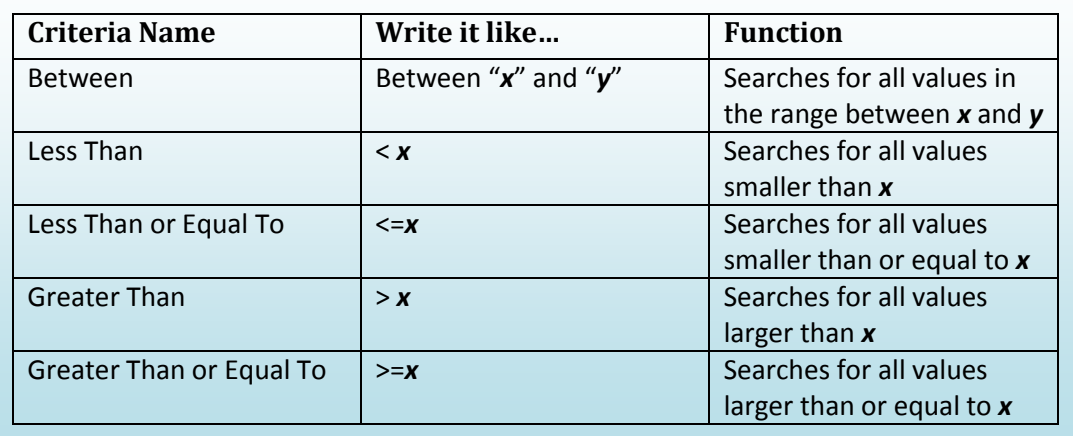

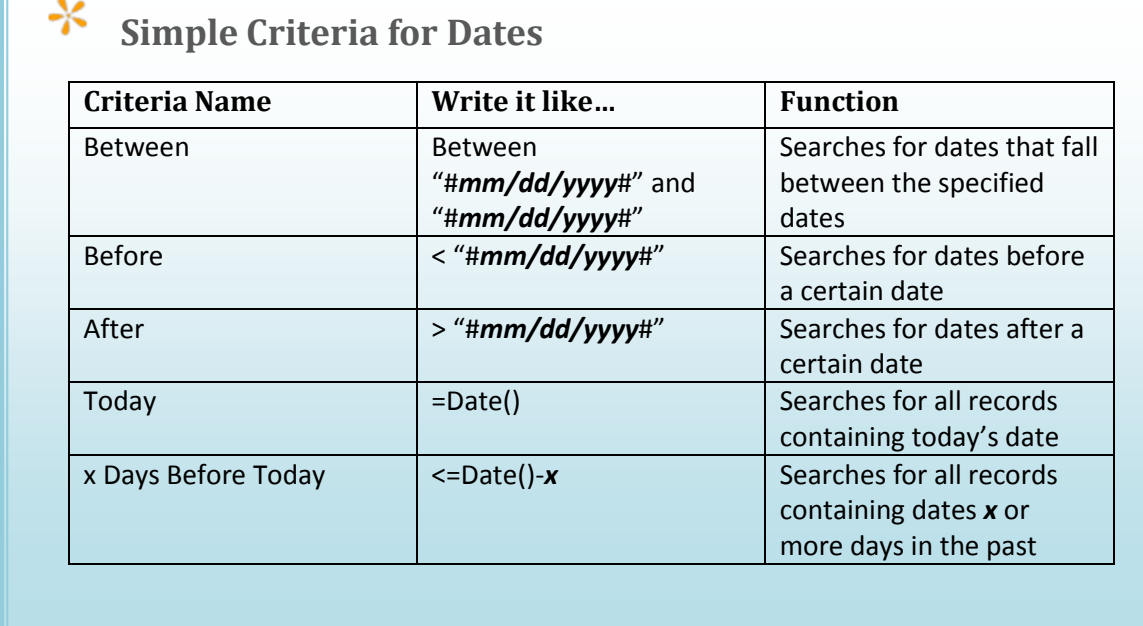

For more help with Access 2010, visi[t http://www.gcflearnfree.org/access2010](http://www.gcflearnfree.org/access2010), where you'll find complete text and video tutorials on Access 2010 basics.